**Česká zemědělská univerzita v Praze** 

## **Provozně ekonomická fakulta**

**Katedra informačního inženýrství** 

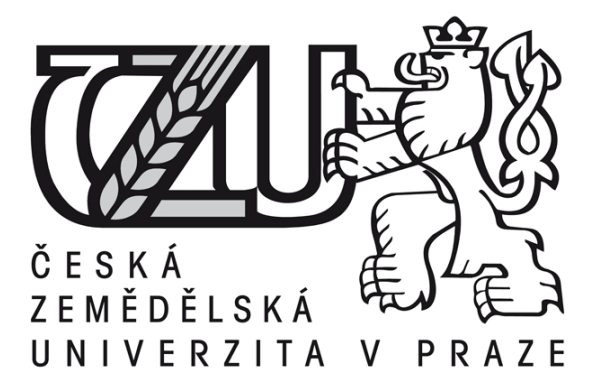

# **Teze diplomové práce**

## **Digitální zpracování obrazu**

**Vladislav Purchard** 

**© 2015 ČZU v Praze** 

#### 1. Souhrn

Diplomová práce se zabývá problematikou zpracování digitálního obrazu a jejím praktickým použitím. V teoretické části je popsáno, jak je obraz reprezentován. Dále jsou vysvětleny jednotlivé fáze procesu zpracování digitálního obrazu a to konkrétně rekonstrukce, zvýraznění a analýza obrazu. V každé fázi jsou popsány příslušné metody a jejich použití.

Praktická část práce se zaměřuje na tvorbu aplikace, která využívá vybrané metody procesu zpracování obrazu pro tvorbu herní plochy ve formě bludiště. Nejdříve je navržena struktura aplikace s použitím jednotného modelovacího jazyka (UML). Poté je aplikace realizována v jazyce C# v prostředí Visual Studio 2010. Na konci praktické části jsou popsány funkce aplikace a její použití. Závěrem jsou zhodnoceny dosažené výsledky diplomové práce.

#### **Klíčová slova:**

Digitální obraz, reprezentace obrazu, Fourierova transformace, rekonstrukce obrazu, zvýraznění obrazu, analýza obrazu, bludiště, vývoj aplikace, C#, jednotný modelovací jazyk, počítačová grafika.

### 2. Cíle práce a metodika

Cílem práce byl vývoj aplikace, která nejdříve zpracuje vstupní obraz pomocí metod digitálního zpracování obrazu a následně vygeneruje hrací plochu ve formě bludiště na základě zpracovaného obrazu.

Teoretická část práce se zabývá popisem a analýzou teorie potřebné k tvorbě aplikace. Nejdříve je popsána reprezentace obrazu, dále jsou vysvětleny metody používané v procesu zpracování digitálního obrazu. Pozornost je věnována metodám pro odstranění šumu a zaostření obrazu, metodám pro získání informací z obrazu (především hrany) a následné možnosti analýzy obrazu.

Praktická část se zabývá samotným návrhem aplikace. Aplikace je navržena pomocí UML. Nejdříve je zobrazena struktura pomocí diagramu tříd, následně je popsáno chování aplikace diagramy aktivit a stavů. Dále je zobrazena implementace pomocí jazyka C#, zde jsou vysvětleny podstatné části kódu. Praktická část je zakončena popisem aplikace a jejích funkcí.

Informace pro dosažení cílů práce jsou získány z odborné literatury citované na konci práce, odborných článků na internetu a získaných znalostí jak z nynějšího tak předchozího studia. Zde se jedná hlavně o publikace od autorů Jahneho a Pratta.

### 3. Úvod

Digitální zpracování obrazu se díky stále většímu výkonu výpočetní techniky a její dostupnosti používá v mnoho oborech. Pomocí počítače lze snadno zlepšovat kvalitu obrazu, získávat klíčové prvky ze snímku a provádět analýzy informací získaných informací. Využití těchto technik lze nález v mikroskopii (například zkoumání genetických informací), lékařství a v neposlední řadě v dálkové průzkumu země. Metod hojně využívají geografické informační systémy (GIS), kde lze pomocí vstupního obrazu modelovat situace, jako jsou záplavy a dopravní zácpy. Novým využitím těchto metod je automatické vyhodnocování obrazu. Můžeme například číst poznávací značky a reagovat na informace získaných z nich. Satelity mohou automaticky informovat o velkých požárech, testech jaderných zbraní a dalších kritický situací pozorovatelných z orbity země. Automatické vyhodnocování obrazu ale také může přinést různá nebezpečí, a to hlavně omezení soukromí člověka. Je velice pravděpodobné, že v budoucnu bude možno v reálném čase rozeznávat například lidské tváře, což v kombinaci se stále rostoucí kamerovou sítí umožní velice jednoduché sledování pohybu obyvatelstva.

Toto téma jsem si zvolil, protože mě zajímalo, jak jsou v aplikacích implementovány filtry, jak se zjišťují hrany v obrazu a jak se provádí analýza obrazu. Zároveň jsem pomocí těchto metod chtěl vytvořit aplikaci, na které bych demonstroval jejich použití na aplikaci, která generuje hrací plochu pro bludiště za pomoci vstupního obrazu. Aplikaci je výhodné nejdříve navrhnout, pro tento návrh jsem vybral široce využívaný standard UML. Pro tvorbu aplikace jsem zvolil jazyk C#. Jedná se o moderní programovací jazyk, s obsáhlou dokumentací a mám s ním zkušenosti z předchozího studia.

#### 4. Výsledky a diskuze

Práce byla věnována problematice zpracování digitálního obrazu a jako cíl si kladla vytvoření aplikace, která využívá vstupní obraz vy vytvoření herní plochy.

Výsledná aplikace byla nejdříve navržena pomocí UML. Zde bylo použito diagramu tříd, který zobrazil strukturu této aplikace. Dále byly vysvětleny prvky zobrazených tříd. Chování jednotlivých tříd bylo vysvětleno pomocí stavových diagramů a chování aplikace jako celku bylo zobrazeno pomocí diagramu aktivit. Po formálním návrhu byla aplikace implementována pomocí jazyka C#. Pro zpracování vstupního obrazu se využívá nejdříve vysokofrekvenčního filtru, který obraz zaostří. Obraz je dále převeden do odstínů šedi, což zjednoduší následnou detekci hran, kterou je možno provést pomocí Cannyho detektoru hran nebo samostatného Sobelova operátoru. Cannyho detektor jsem zvolil, protože poskytuje kvalitní výsledky a také proto,

že je možno ovlivňovat jeho rozlišovací schopnosti. Samostatný Sobelův operátor byl implementován, aby bylo možno porovnat výsledky s Cannyho detektorem. Zpracovaný obraz poté využívá Depth-first search algoritmu pro vygenerování bludiště. Celá aplikace se ovládá pomocí grafického rozhraní, které umožnuje různé nastavení parametrů pro zpracování obrazu a pro tvorbu bludiště.

Při testování aplikace jsem zjistil, že algoritmus pro vytvoření selhává u příliš hustých obrazů při Cannyho detekci s hodnotou prahu menší než 50 až 75 (Aplikace pracuje s maximálního hodnotou 400). Tento problém lze vyřešit implementováním inteligentnějšího algoritmu pro hledání cesty, který například postupně odstraňoval obrazové informace, pokud by i po vygenerování bludiště neexistovala cesta do cíle. Dalším nedostatkem aplikace je poměrně pomalé zpracování obrazu. To je zapříčiněno tím, že se využívá metod, které k hodnotám bitu v bitmapě přistupuje nepřímo.

Zdrojové kódy pro zpracování obrazu a vytvoření bludiště lze použít jako samostatné moduly v jiných aplikacích. Aplikaci lze v budoucnu rozšířit například o další metody detekce hran nebo možnost používat uživatelem zvolené konvoluční masky. Dále je aplikaci možno rozšířit o více parametrů, kterými by uživatel mohl ovlivňovat vzhled bludiště.

### 1. Seznam použitých zdrojů

- 1. KLIMEŠOVÁ, Dana. Geografické informa*č*ní systémy a zpracování obraz*ů*. Vyd. 2., 2. dotisk [i.e. 3. vyd.]. V Praze: Česká zemědělská univerzita v Praze, 2008, 92 s. ISBN 978-80-213- 1933-2.
- 2. PRATT, William K. Digital image processing. 4th ed., Newly updated and rev. ed. Hoboken, N.J.: Wiley-Interscience, c2007, xix, 782 p., [4] p. of plates. ISBN 978-047-1767-770.
- 3. JAHNE, Bernd. Digital Image Processing. 6th ed. 2005 edition. Heidelsberg: Springer, 1997. ISBN 978-3540240358
- 4. ŽÁRA, Jiří, Bedřich BENEŠ a Petr FELKEL. Moderní po*č*íta*č*ová grafika. Vyd. 1. Praha: Computer Press, 1998, xvi, 448 s. ISBN 80-722-6049-9.
- 5. Vector Graphics Overview. MSDN magazine [online]. San Francisco, CA: CMP Media Inc., c2000-2014 [cit. 2014-02-07]. Dostupné z: http://msdn.microsoft.com/en-us/library/t5c9b4dt(v=vs.110).aspx
- 6. Úvod do geografických informa*č*ních systém*ů*: Datové modely používané v GIS pro ukládání prostorových dat [online]. 2010 [cit. 2014-02-07]. Dostupné z: http://www.gis.zcu.cz/studium/ugi/elearning/msgisu02s04cz/default.htm
- 7. SOJKA, Eduard. *Digitální zpracování a analýza obrazů*. 1. vyd. Ostrava: VŠB Technická univerzita, 2000, 133 s. ISBN 80-707-8746-5. Dostupné z:

http://www.cs.vsb.cz/licev/skripta\_dzo.pdf

- 8. Fourierova transformace ve 2D. VUT. Vysoké u*č*ení technické v Brn*ě*, FEKT [online]. 2009 [cit. 2014-02-09]. Dostupné z: http://www.uamt.feec.vutbr.cz/~richter/vyuka/0910\_mpov/tmp/integral\_tr\_2DFT.html.en
- 9. JÄHNE, Bernd. *Practical handbook on image processing for scientific and technical applications*. 2nd ed. Boca Raton: CRC Press, 2004, xiii, 610 s. ISBN 08-493-1900-5.
- 10. E-learning: Segmentace obrazu. *Technická univerzita v Liberci 2000/2001* [online]. 1. vyd. Liberec: TU v Liberci, 2001 [cit. 2014-02-21]. Dostupné z: http://e-learning.tul.cz
- 11. KRIZHANOVSKY, Andrew. Pavlovsk park. In: [online]. 1. vyd. 2005-2006 [cit. 2014-02-21]. Dostupné z: http://en.wikipedia.org/wiki/File:Pavlovsk\_Railing\_of\_bridge\_Yellow\_palace\_Winter.jpg
- 12. OBJECT MANAGEMENT GROUP, Inc. Unified Modeling Language (UML) [online]. 1997 [cit. 2015-02-08]. Dostupné z:http://www.uml.org/
- 13. GLYNN, Jay, Karli WATSON, Morgan SKINNER, ROBINSON, Christian NAGEL, K.Scott ALLEN, Ollie CORNES, Zach GREENVOSS a Burton HARVEY. *C#: Programujeme profesionálně*. 1. vyd. Brno: Computer Press, 2003, xxx, 1130 s. Programujeme profesionálně. ISBN 80-251-0085-5.
- 14. PRAKASH, Saleth. Image Processing using C#. CodeProject [online]. 2009 [cit. 2015-02-14]. Dostupné z:http://www.codeproject.com/Articles/33838/Image-Processing-using-C
- 15. Think Labyrinth: Maze Algorithms. *Astrolog.org* [online]. 2011 [cit. 2015-03-12]. Dostupné z: http://www.astrolog.org/labyrnth/algrithm.htm#perfect
- 16. Creating an Image Processing Library with C#. *Studentguru.gr* [online]. 2011 [cit. 2015-03-12]. Dostupné z: http://studentguru.gr/b/jupiter/archive/2009/10/14/creatingan-image-processing-library-with-c-part-1
- 17. The Bresenham Line-Drawing Algorithm. FLANAGAN, Colin. *Helsinky.fi* [online]. 2001 [cit. 2015-03-17]. Dostupné z: http://www.cs.helsinki.fi/group/goa/mallinnus/lines/bresenh.html
- 18. ARLOW, Jim a Ila NEUSTADT. UML 2 a unifikovaný proces vývoje aplikací: objektově orientovaná analýza a návrh prakticky. Vyd. 1. Překlad Bogdan Kiszka. Brno: Computer Press, 2007, 567 s. ISBN 978-80-251-1503-9.
- 19. Maze generation. Institute of Computer Science University of Wrocław [online]. 2010 [cit. 2015-03-25]. Dostupné z:http://www.ii.uni.wroc.pl/~wzychla/maze\_en.html
- 20. Canny Edge Detection. Code Project [online]. 2013 [cit. 2015-03-25]. Dostupné z:http://www.codeproject.com/Articles/93642/Canny-Edge-Detection-in-C